## SAP ABAP table GRFN\_S\_CY\_GRRM\_BUSI\_RULES {Business Rules}

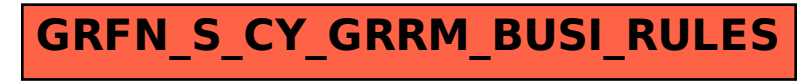